Subject: SqlArray with an Option Posted by [forlano](https://www.ultimatepp.org/forums/index.php?t=usrinfo&id=112) on Sun, 07 Jun 2020 21:15:18 GMT [View Forum Message](https://www.ultimatepp.org/forums/index.php?t=rview&th=11052&goto=54205#msg_54205) <> [Reply to Message](https://www.ultimatepp.org/forums/index.php?t=post&reply_to=54205)

Hello,

I was doing experiment with SqlArray. Everything works with

```
	arr.SetTable(TUSERS);
	arr.AddKey(ID);
	arr.AddColumn(N, "N", 1);
	arr.AddColumn(NAME, "Name", 4);
	arr.AddColumn(CAPTAIN, "Captain",4);
	arr.AddColumn(EMAIL, "Email",4).Edit(edtEmail);
	arr.AddColumn(PASSWORD, "Password",4).Edit(edtPass);
	arr.SetOrderBy(N);
	arr.Query();
```
and I am able to edit and save automagically the fields EMAIL and PASSWORD. Then I wanted to add a column of Option so that the user can select the rows he needs to elaborate later at once on the DB. So I added a column with

```
 arr.SetTable(TUSERS);
	arr.AddKey(ID);
     arr.AddColumn("YN", "", 1).Ctrls<Option>(); //<============
     ...
```
and the compiler complained "YN" is not declared. So I added a dummy column in the database schema called YN and used

```
arr.AddColumn(YN, "", 1).Ctrls<Option>();
```
Now the Option appeared in each row on the left of the SqlArray, but the fields EMAIL and PASSWORD are no longer editable.

What am i missing? Is is possibile to have a column of Option in a SqlArray (I do not care to save in the database the value of the option).

Thanks, Luigi

## Subject: Re: SqlArray with an Option

Did you try sqlctrls ctrls or addctrl method of sqlarray ? I notice when I am editing or inserting into db also control becomes active. You can either right click on sqlarray and use acceptrow or like in postgres use library api for that db. I typed from my phone. Sorry if formatting is a bit off. Thnx, Roboloki

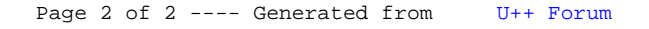